# **MOOVIT** Horaires et plan de la ligne D201 de bus

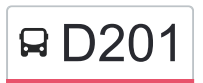

## D201 Besançon **D201** [Téléchargez](https://moovitapp.com/index/api/onelink/3986059930?pid=Web_SEO_Lines-PDF&c=Footer_Button&is_retargeting=true&af_inactivity_window=30&af_click_lookback=7d&af_reengagement_window=7d&GACP=v%3D2%26tid%3DG-27FWN98RX2%26cid%3DGACP_PARAM_CLIENT_ID%26en%3Dinstall%26ep.category%3Doffline%26ep.additional_data%3DGACP_PARAM_USER_AGENT%26ep.page_language%3Dfr%26ep.property%3DSEO%26ep.seo_type%3DLines%26ep.country_name%3DFrance%26ep.metro_name%3DBesancon&af_sub4=SEO_other&af_sub8=%2Findex%2Ffr%2Fline-pdf-Besan%25C3%25A7on___Montb%25C3%25A9liard-3819-1059084-67070695&af_sub9=View&af_sub1=3819&af_sub7=3819&deep_link_sub1=3819&deep_link_value=moovit%3A%2F%2Fline%3Fpartner_id%3Dseo%26lgi%3D67070695%26add_fav%3D1&af_ad=SEO_other_D201_Besan%C3%A7on_Besancon_View&deep_link_sub2=SEO_other_D201_Besan%C3%A7on_Besancon_View)

La ligne D201 de bus (Besançon) a 2 itinéraires. Pour les jours de la semaine, les heures de service sont: (1) Besançon: 07:00(2) Chaucenne: 18:15

Utilisez l'application Moovit pour trouver la station de la ligne D201 de bus la plus proche et savoir quand la prochaine ligne D201 de bus arrive.

#### **Direction: Besançon**

12 arrêts [VOIR LES HORAIRES DE LA LIGNE](https://moovitapp.com/besan%C3%A7on___montb%C3%A9liard-3819/lines/D201/67070695/5967579/fr?ref=2&poiType=line&customerId=4908&af_sub8=%2Findex%2Ffr%2Fline-pdf-Besan%25C3%25A7on___Montb%25C3%25A9liard-3819-1059084-67070695&utm_source=line_pdf&utm_medium=organic&utm_term=Besan%C3%A7on)

Chaucenne - Trois Charmes

Chaucenne - Abribus

Pelousey - Vert Village

Pelousey - Mairie

Pelousey - Chêne Béni

Pelousey - Lotissement

Pouilley-Les-Vignes - Groupe Scolaire

Pouilley-Les-Vignes - Salle Des Fêtes

Pouilley-Les-Vignes - Calvaire

Pouilley-Les-Vignes - Grosse Aige

**Temis** 

Lycée Jules Haag

**Horaires de la ligne D201 de bus** Horaires de l'Itinéraire Besançon:

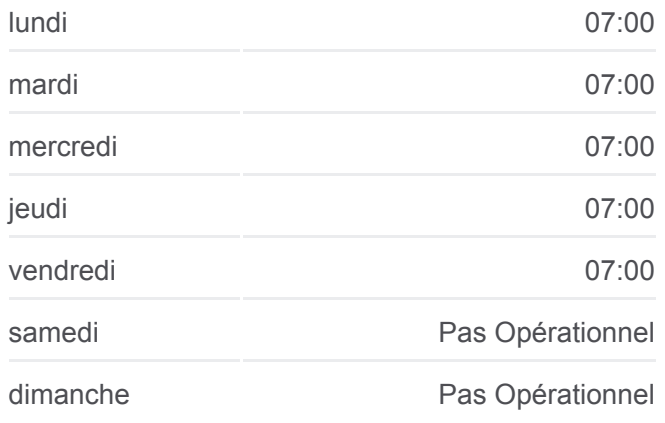

**Informations de la ligne D201 de bus Direction:** Besançon **Arrêts:** 12 **Durée du Trajet:** 35 min **Récapitulatif de la ligne:**

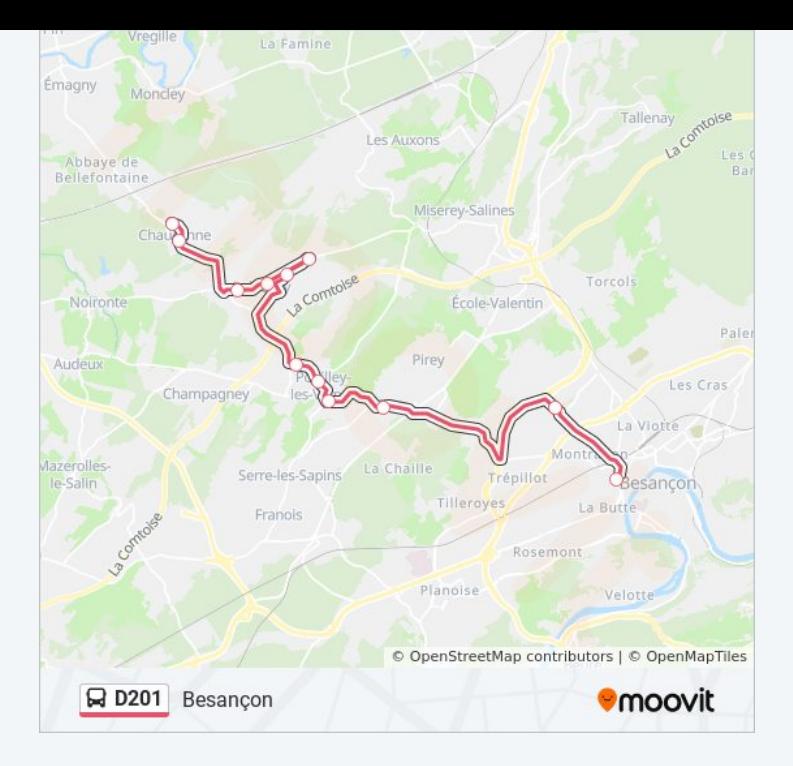

#### **Direction: Chaucenne**

12 arrêts [VOIR LES HORAIRES DE LA LIGNE](https://moovitapp.com/besan%C3%A7on___montb%C3%A9liard-3819/lines/D201/67070695/5967472/fr?ref=2&poiType=line&customerId=4908&af_sub8=%2Findex%2Ffr%2Fline-pdf-Besan%25C3%25A7on___Montb%25C3%25A9liard-3819-1059084-67070695&utm_source=line_pdf&utm_medium=organic&utm_term=Besan%C3%A7on)

Lycée Jules Haag

Temis

Pouilley-Les-Vignes - Grosse Aige

- Pouilley-Les-Vignes Calvaire
- Pouilley-Les-Vignes Salle Des Fêtes
- Pouilley-Les-Vignes Groupe Scolaire
- Pelousey Chêne Béni
- Pelousey Lotissement
- Pelousey Mairie
- Pelousey Vert Village
- Chaucenne Trois Charmes
- Chaucenne Abribus

### **Horaires de la ligne D201 de bus** Horaires de l'Itinéraire Chaucenne:

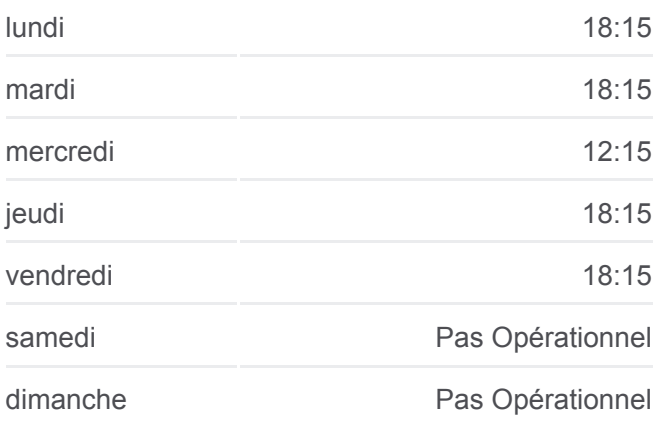

**Informations de la ligne D201 de bus Direction:** Chaucenne **Arrêts:** 12 **Durée du Trajet:** 45 min **Récapitulatif de la ligne:**

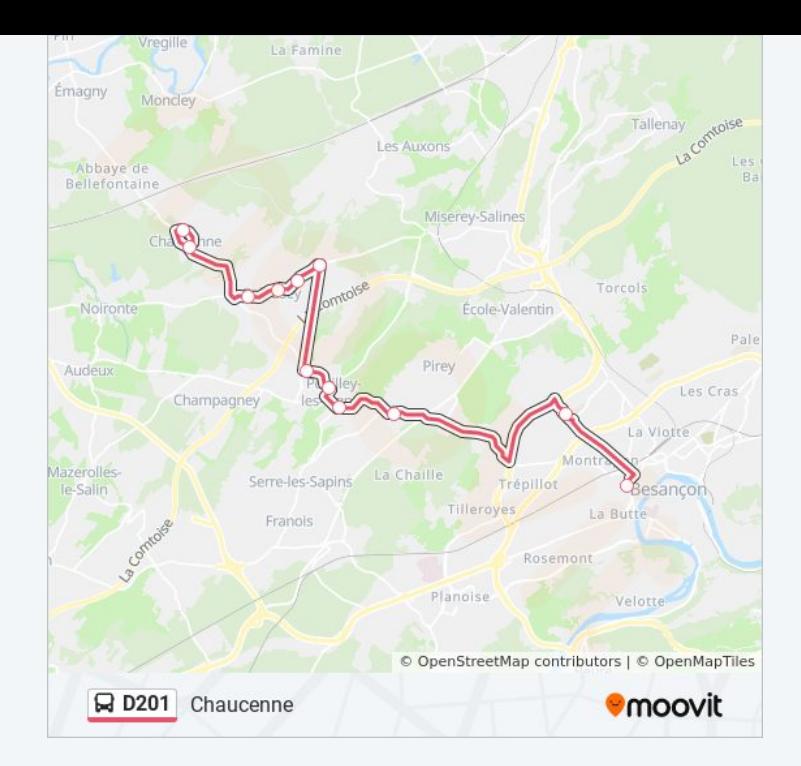

Les horaires et trajets sur une carte de la ligne D201 de bus sont disponibles dans un fichier PDF hors-ligne sur moovitapp.com. Utilisez le [Appli Moovit](https://moovitapp.com/besan%C3%A7on___montb%C3%A9liard-3819/lines/D201/67070695/5967579/fr?ref=2&poiType=line&customerId=4908&af_sub8=%2Findex%2Ffr%2Fline-pdf-Besan%25C3%25A7on___Montb%25C3%25A9liard-3819-1059084-67070695&utm_source=line_pdf&utm_medium=organic&utm_term=Besan%C3%A7on) pour voir les horaires de bus, train ou métro en temps réel, ainsi que les instructions étape par étape pour tous les transports publics à Besancon.

[À propos de Moovit](https://moovit.com/fr/about-us-fr/?utm_source=line_pdf&utm_medium=organic&utm_term=Besan%C3%A7on) · [Solutions MaaS](https://moovit.com/fr/maas-solutions-fr/?utm_source=line_pdf&utm_medium=organic&utm_term=Besan%C3%A7on) · [Pays disponibles](https://moovitapp.com/index/fr/transport_en_commun-countries?utm_source=line_pdf&utm_medium=organic&utm_term=Besan%C3%A7on) · [Communauté Moovit](https://editor.moovitapp.com/web/community?campaign=line_pdf&utm_source=line_pdf&utm_medium=organic&utm_term=Besan%C3%A7on&lang=fr)

© 2024 Moovit - Tous droits réservés

**Consultez les horaires d'arrivée en direct**

 $\left[\begin{array}{ccc} \rule{0pt}{12pt}\quad & \rule{0pt}{12pt}\quad & \rule{0pt}{12pt}\quad \rule{0pt}{12pt}\quad$ Télécharger dans **SOODSPONIBLE SUR**